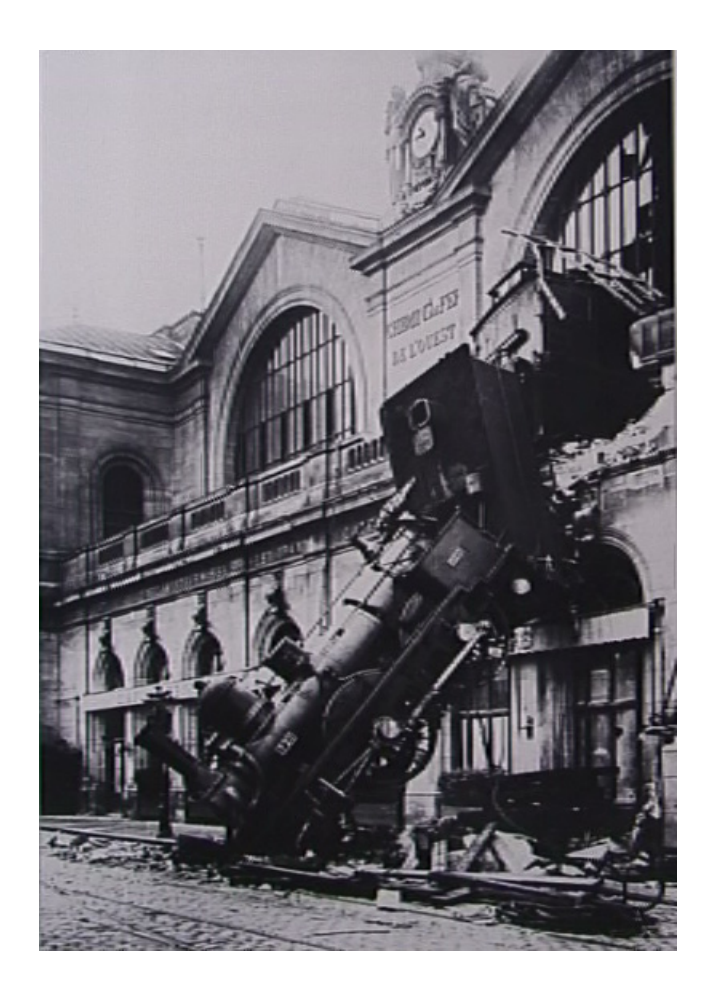

**Why analyze measurement uncertainty?**

### **Types of Measurement Uncertainty**

Blunders:

Systematic (or fixed) uncertainty:

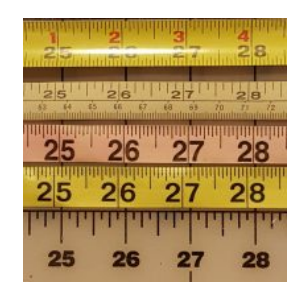

Random uncertainty:

### **Measurement Uncertainty – Part 1 of 2** common when the cost or duration of an experiment makes it prohibitive to perform multiple

### **Estimation of Uncertainty**

Single Sample Experiments (aka Type B uncertainty)

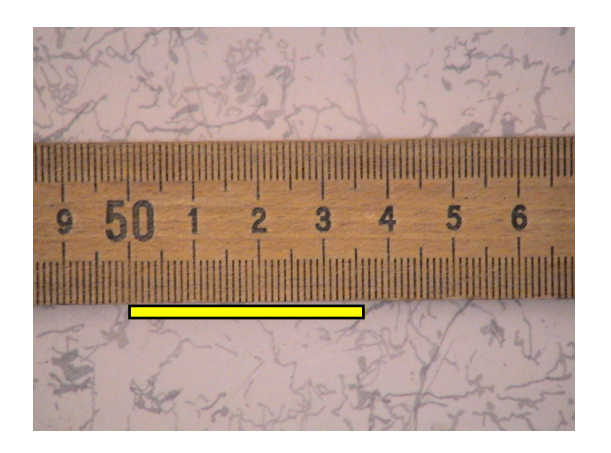

What is the least count for this ruler?

What is the measurement uncertainty using this ruler?

What is the length of the yellow box?

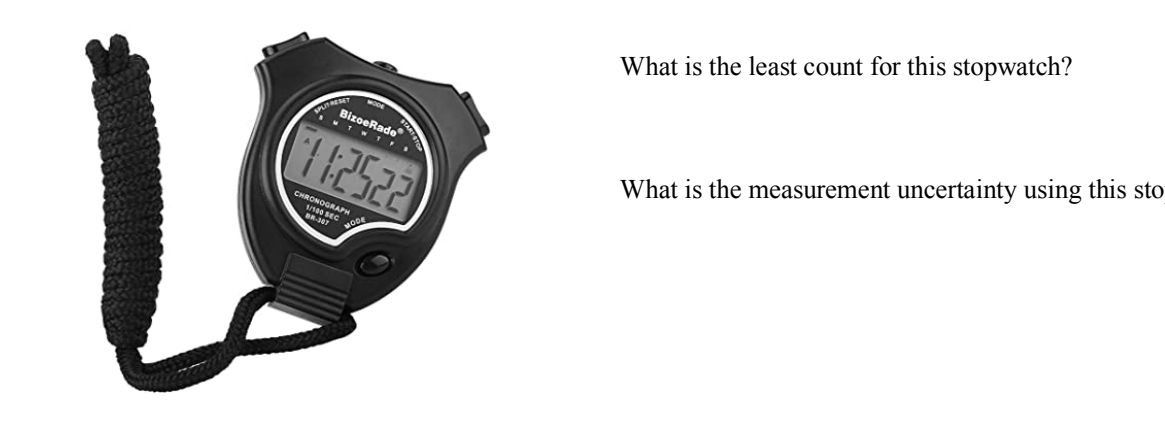

What is the least count for this stopwatch?

What is the measurement uncertainty using this stopwatch?

Multiple Sample Experiments (aka Type A uncertainty)

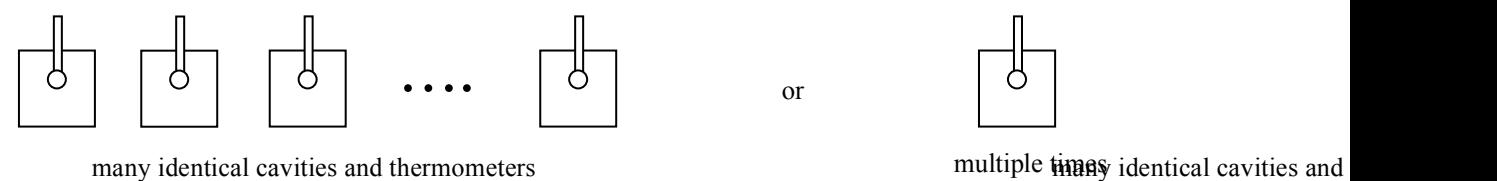

*The Normal (aka Gaussian) Probability Distribution:* 

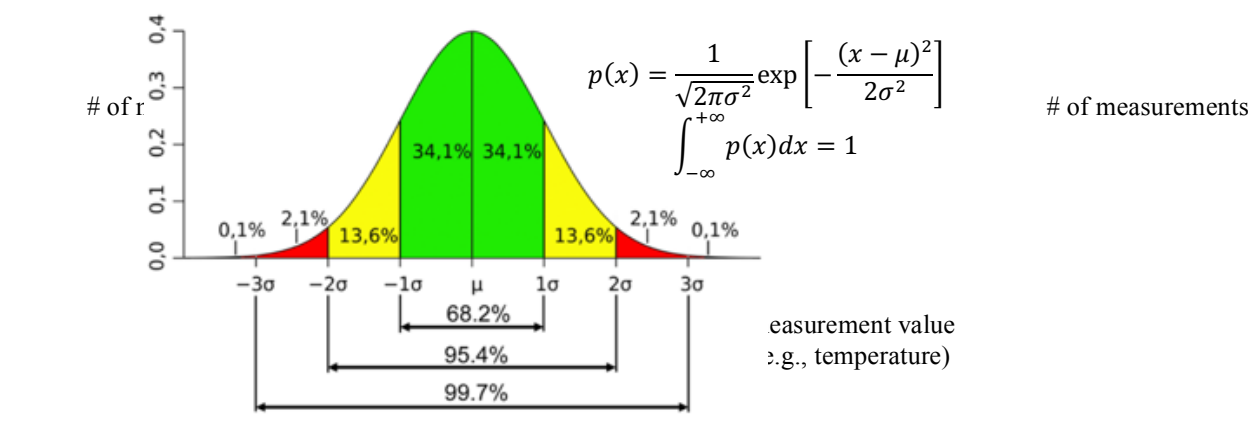

Sample (Arithmetic) Mean (
$$
\bar{x}
$$
):  
\n
$$
\bar{x} = \frac{1}{N} \sum_{n=1}^{N} \bar{x}_n = \frac{1}{N} \sum_{i=1}^{N} x_i
$$
\n
$$
\bar{x} = \frac{1}{N} \sum_{n=1}^{N} \bar{x}_n = \frac{1}{N} \sum_{i=1}^{N} x_i
$$
\n
$$
\bar{x} = \frac{1}{N} \sum_{n=1}^{N} \bar{x}_n = \frac{1}{N} \sum_{i=1}^{N} x_i
$$

Sample Variance (s<sup>2</sup>) and Sample Standard Deviation (s):  $S_{\text{camplo}~Vanqno}$  (c) and  $S_{\text{camplo}~ Standard$  Daviation (c):  $\boxed{5}$  | 94

$$
\sigma = \left[\frac{1s^2}{N-1}\sum_{n=1}^{N}\frac{1}{(k_n - \bar{\mathbf{i}}\mathbf{x}^2_{i-1})}\hat{\mathbf{x}}_i - \bar{\mathbf{x}}_i\right]^2
$$

Standard Error of the Sample Mean  $(s_{\bar{x}})$ :

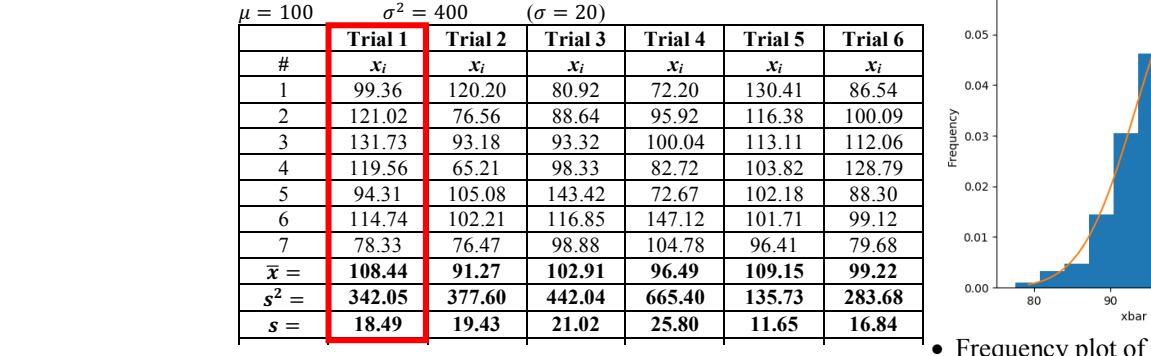

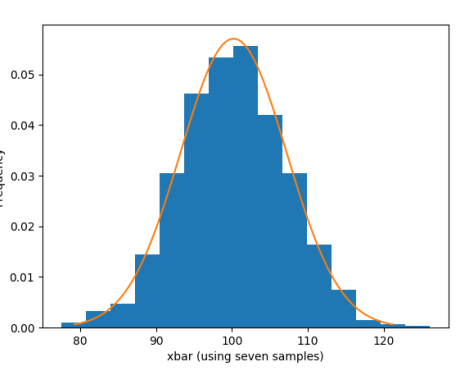

• Frequency plot of the trial mean values  $(\bar{x})$ .

• Superimposed normal distribution using:

 $\mu$  = mean of the trial means  $\sigma = s_{\bar{x}} = 6.99$ 

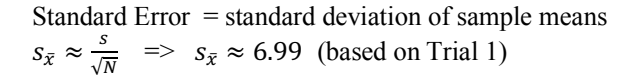

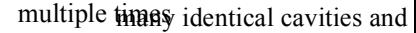

 $d = 100, 7^2,$  $\sigma = \frac{1}{N} \sum_{n=1}^{N} (x_n - \overline{x})^2$  $d^2 - 400$  ( $d = 20$ )  $\frac{x_i}{\overline{x}}$  (a type of average) 1 1 *<sup>N</sup> n n* <sup>*x*</sup>  $=$  $N \frac{2}{n}$  $=\frac{1}{N}\sum_{n}x_{n}$  $\overline{4.31}$ 6 114.74 1 2 1 1 1 *N*  $\sum_{n=1}^{\infty}$ <sup>( $\frac{\lambda_n}{4}$ </sup>  $x_{n} - \overline{x}$  $\sigma = \sqrt{\frac{N}{N}}$  $\frac{7}{\bar{x}} = \frac{7}{108.44} \frac{7}{\bar{x}} = \frac{1}{342.05} \left[ \sum_{n=1}^{N} (x_n - \bar{x})^2 \right]^2$  $= 100$   $\sigma^2 = 400$   $(\sigma = 20)$ #  $\vert x_i \vert$ 1 99.36 2 121.02 3 131.73 4 119.56 5 94.31 7 78.33

 $Cov \equiv \sigma/\overline{x}$ 

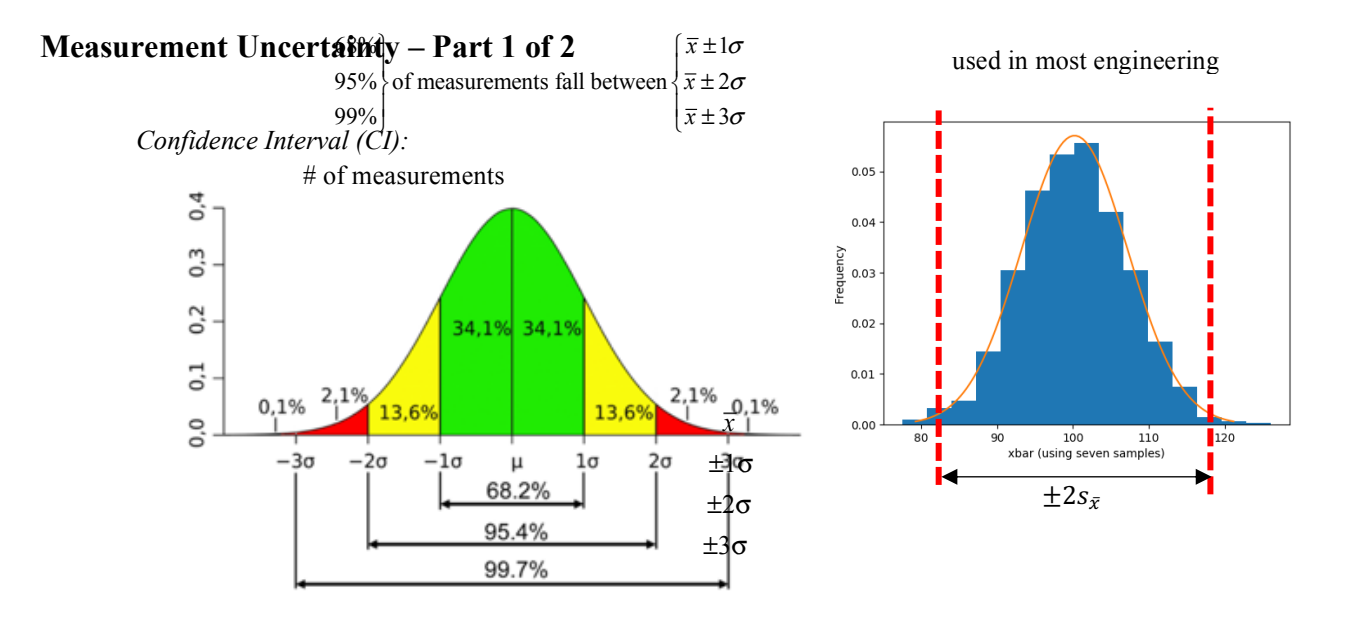

For typical engineering applications:  $CI = 95\%$  ( $\approx \pm 1.96\sigma$ ) such as Vardeman, S.B., *Statistics for Engineering Problem Solving*, PWS Publishing, Boston):  $\pm$  <u>engineering</u> applications:  $CI = 95\%$  ( $\approx \pm 1.96\sigma$ )

$$
\bar{x} - 1.96s_{\bar{x}} < \mu < \bar{x} + 1.96s_{\bar{x}}
$$
 (95% CI) or  $\mu = \bar{x} \pm 1.96s_{\bar{x}} = \bar{x} \pm 1.96\frac{s}{\sqrt{N}}$  (95% CI)

t-distribution factor

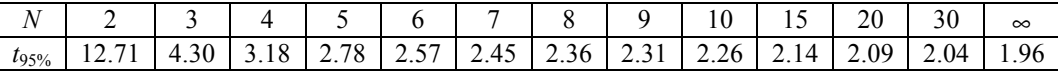

 $\bar{x} - t_{95\%} s_{\bar{x}} < \mu < \bar{x} + t_{95\%} s_{\bar{x}}$  (95% CI) or  $\mu = \bar{x} \pm t_{95\%} s_{\bar{x}} = \bar{x} \pm t_{95\%} \frac{s}{\sqrt{N}}$  (95% CI)  $\frac{f(x)}{f(x)} = \frac{f(x)}{f(x)} + \frac{f(x)}{f(x)} + \frac{f(x)}{f(x)} + \frac{f(x)}{f(x)} + \frac{f(x)}{f(x)} + \frac{f(x)}{f(x)}$ 

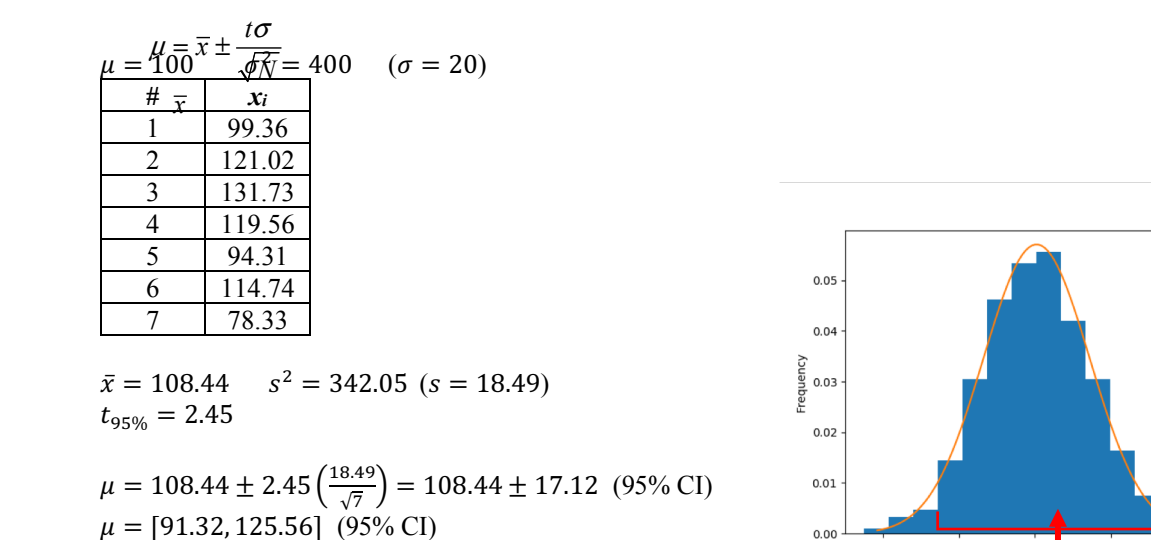

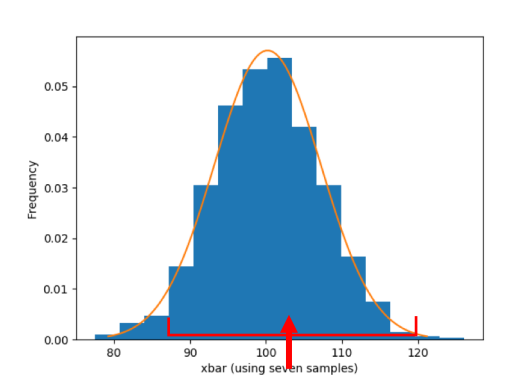

What happens as the number of measurements increases?

What happens as the sample standard deviation decreases?

What's the difference between the sample standard deviation and the standard error of the sample mean?

#### Uncertainty of Least Squares Fits

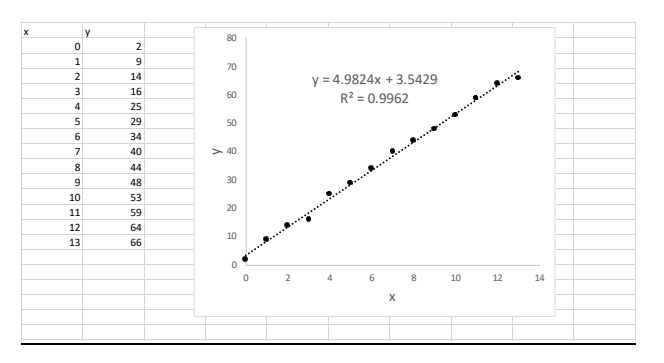

What is the uncertainty on the (least squares) curve fit slope (*m*) and intercept (*b*)?

Answer:

of freedom sum of squares

 $m \pm 1.96s_m$ , where  $s_m$  is the standard error for *m*  $b \pm 1.96s_h$ , where *s<sub>b</sub>* is the standard error for *b* 

 $12$ 

 $10$ 

How to find the standard error in the fitting parameters?

In Excel: Use the LINEST command, e.g., LINEST(B2:B15, A2:A15, TRUE, TRUE) Excel output: Format:

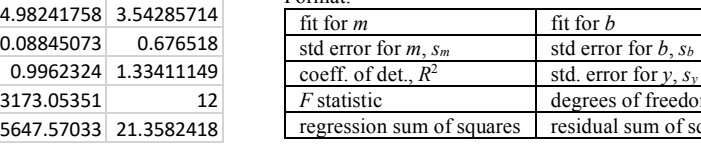

In Python:

```
# Least squares fit, including standard error estimates.
# Disclaimer: I'm new to python programming. There may be a better way to do this. 
import numpy as np
import scipy.optimize as opt
import matplotlib.pyplot as plt
# The data to fit. 
x = np.array([0, 1, 2, 3, 4, 5, 6, 7, 8, 9, 10, 11, 12, 13])
y = np.array([2, 9, 14, 16, 25, 29, 34, 40, 44, 48, 53, 59, 64, 66])
# The equation to fit the data to. 
def func(x, m, b):
    return m*x + b # equation of a line, can specify any function here
# Guess initial estimates for the parameters to seed the curve fit.<br>p0 = [1, 1]   # [m, b] These are just reasonable guesses.
popt, pcov = opt.curve_fit(func, x, y, p0)
# Print the fitting parameter values. 
print("m = %.3e" % popt[0])
print("b = %.3e" % popt[1])
# Print the uncertainties on the fit parameters. 
perr = np.sqrt(np.diag(pcov))
print("standard error for m = %.3e" % perr[0])
print("standard error for b = %.3e" % <math>perr[1]</math>)# Plot the data. 
plt.plot(x, y, color="black", marker="o", linestyle="", label="data")
# Plot the fitting line. 
  model = func(x, *popt)plt.plot(x, y_model, color="red", linestyle="solid", label="Fit: m=%.3e, b=%.3e\
 % tuple(popt))
plt.xlabel('x')
plt.ylabel('y
                                                            70
                                                                \bulletdata
plt.legend()
                                                                  - Fit: m=4.982e+00, b=3.543e+00
plt.show()
                                                            60
Python output:
                                                            50
       m = 4.982e+0040
        b = 3.543e+00standard error for m = 8.845e-02
                                                            30
        standard error for b = 6.765e-01\overline{20}10\,\mathbf 0
```
### **Notes:**

1. What is the difference between histograms, frequency distributions, and probability distributions?

### *Histograms*

- Plots the number of samples within a specified size bin.
- Plot changes depending on the bin size.
- Area under the curve isn't equal to one.

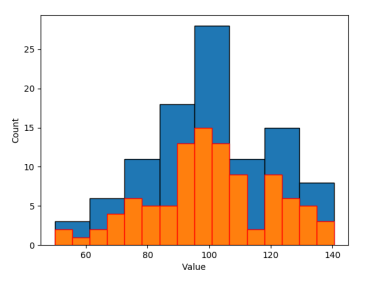

#### *Frequency distribution*

- The <u>fraction</u> of samples in the range  $(x, x + \Delta x)$  is the area under the curve in that range, i.e.,
	- fraction of samples in the range  $(x, x + \Delta x) = \int_{x}^{x + \Delta x} f(x) dx$
- Plot is insensitive to the bin size.
- Area under the curve is equal to one, i.e.,  $\int_{-\infty}^{+\infty} f(x) dx = 1.$
- $f(x_i, x_i + \Delta x_i) = \frac{1}{\Delta x_i}$  $\frac{n(x_i,x_i+\Delta x_i)}{N}$

### *Probability distribution*

• A frequency distribution, but with an infinite number of samples.

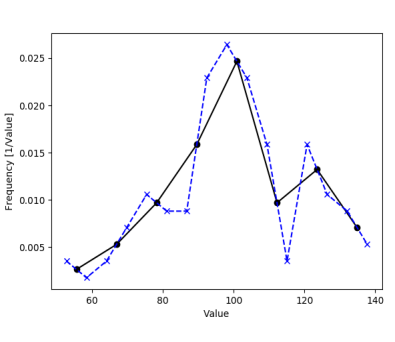

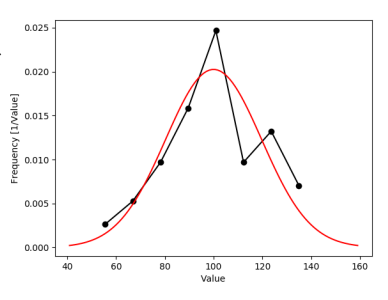

- 2. How do you know if your data is normally distributed?
	- a. Qualitative comparison of frequency distribution to a normal probability distribution with the same mean and standard deviation [not recommended]

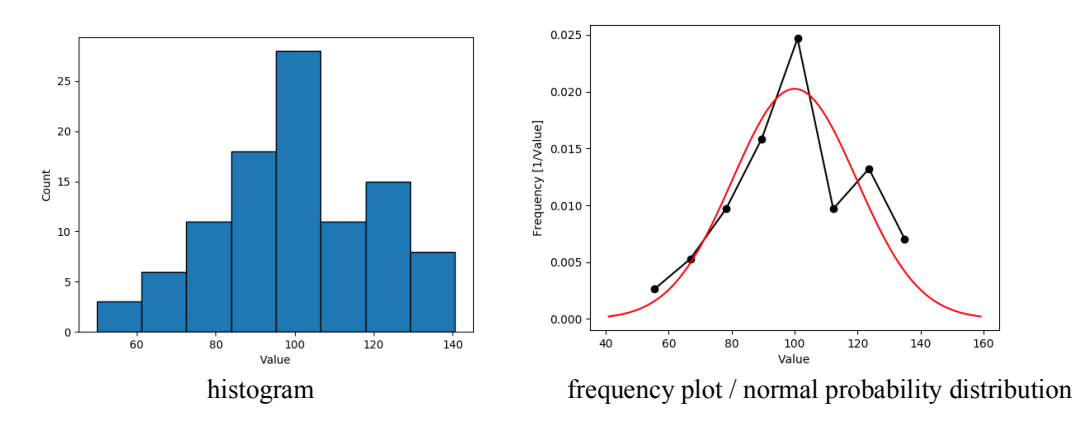

b. Normal Q-Q plot (Normal Quantile-Quantile plot) [qualitative – provides a visual check] Quantiles (aka percentiles) are the data values below which a certain proportion of the data fall:

0.1% of the data have values less than  $\mu - 3\sigma$ 2.2% of the data have values less than  $\mu - 2\sigma$ 15.8% of the data have values less than  $\mu - 1\sigma$ 50% of the data have values less than  $\mu$ 84.2% of the data have values less than  $\mu$  + 1 $\sigma$ 97.8% of the data have values less than  $\mu + 2\sigma$ 99.9% of the data have values less than  $\mu + 3\sigma$ 

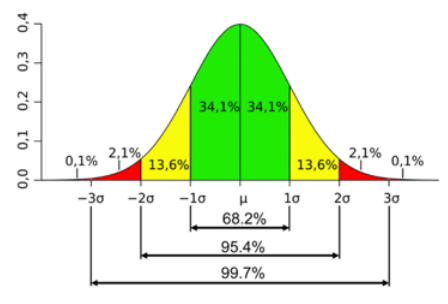

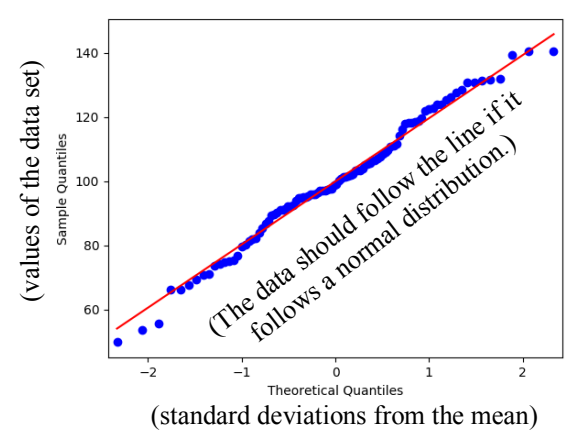

Does the data follow a normal distribution?

Where does the data deviate most from a normal distribution?

- c. Anderson-Darling Goodness-of-Fit Test (quantitative recommended)
	- Details not presented here out of scope for this course.
	- Tests if the sample comes from a specified probability distribution, e.g., a normal distribution.
	- Numerically compares the sample distribution to the specified probability distribution.
	- Requires a more advanced knowledge of statistics to apply and understand.
	- There are other, similar quantitative tests of normality, e.g., the Shapiro-Wilks test, the Kolmogorov-Smirnov test, and the Skewness-Kurtosis test.

```
d. Example python code to make these various plots and perform the Anderson-Darling test.
           # Tests for data normality.
# Disclaimer: I barely know how to program in python. You can probably do better. 
           import statsmodels.api as sm
           import scipy.stats as stats
           import numpy as np
           import pylab as plt
           # Load the data set from a file (single data entry per line)
my_data = np.loadtxt("data.txt")
           # Report some statistics about the data
           mean = np.macan(my_data)stdev = np.std(my_data)
           print("# of data entries=", len(my_data))
print("mean = ", mean)
print("std. dev = ", stdev)
           # First plot a histogram of the data.
           Nbins = 8plt.figure(1)
           plt.hist(my_data, density=False, bins=Nbins, linewidth=1, edgecolor='black')
plt.ylabel('Count')
plt.xlabel('Value')
           # Plot a frequency distribution of the data.
           counts, bin_edges = np.histogram(my_data, Nbins, density=True)
           # Plot the counts at the center of the bins.
           bin_centers = np.empty([len(bin_edges)-1])
           for i in range(len(bin_edges)-1):
 bin_centers[i] = (bin_edges[i]+bin_edges[i+1])/2
           plt.figure(2)
           plt.plot(bin_centers, counts, color='black', marker='o', linestyle='solid')
plt.ylabel('Frequency [1/Value]')
           plt.xlabel('Value')
           # Include a plot of a normal distribution on top of the frequency distribution.
           x = np.linspace(mean-3*stdev, mean+3*stdev,100)
           plt.plot(x, stats.norm.pdf(x, mean, stdev), color='red', linestyle='solid')
           # Create a QQ plot.
           sm.qqplot(my_data, line='s')
           # Check data for normality using the Anderson-Darling test.
           statistic, significance_values, critical_values = stats.anderson(my_data,'norm')
           print("statistic = ", statistic)
print("critical_values = ", critical_values)
print("significance_values = ", significance_values)
           for i in range(len(critical_values)):
               if significance_values[i] < 0.05:
                print("The data is NOT consistent with a normal distribution for the critical value of ",
           critical_values[i])
              else:
                 print("The data IS consistent with a normal distribution for the critical value of ", 
           critical_values[i])
           plt.show()
     Python output (plots shown previously):
           # of data entries= 100
           mean = 99.98454800000003
           std. dev = 19.693678789517616
statistic = 0.36885781711968946
           critical_values = [15. 10. 5. 2.5 1. ]
significance_values = [0.555 0.632 0.759 0.885 1.053]
           The data IS consistent with a normal distribution for the critical value of 15.0
           The data IS consistent with a normal distribution for the critical value of 10.0
The data IS consistent with a normal distribution for the critical value of 5.0
           The data IS consistent with a normal distribution for the critical value of 2.5
The data IS consistent with a normal distribution for the critical value of 1.0
```
#### **References**

"Evaluation of measurement data – Guide to the Expression of Uncertainty in Measurement",

https://www.bipm.org/utils/common/documents/jcgm/JCGM\_100\_2008\_E.pdf.

Holman, J.P., *Experimental Methods for Engineers*, McGraw-Hill.

Taylor, J., *An Introduction to Error Analysis*, University Science Books.

Vardeman, S.B., *Statistics for Engineering Problem Solving*, PWS Publishing, Boston.